# S3 Services

S3: Simple Self-described Service A simple access protocol for microphysics simulations

> Carlos Rodrigo Blanco<sup>1</sup> Enrique Solano<sup>1</sup> Miguel Cerviño<sup>2</sup>

> > <sup>1</sup>CAB,INTA-CSIC; SVO 2 IAA, CSIC; SVO

IVOA interoperability meeting Victoria, May 17-21, 20010

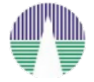

<span id="page-0-0"></span>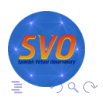

# **Requirements**

**[Requirements](#page-1-0)** 

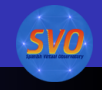

- Simplicity.
	- The simpler the development of the service is, the more people will be willing to implement it  $\Rightarrow$  more theoretical models in the VO.
- **•** Flexibility.
	- **Self-described data/service.**
	- The protocol explains how the service must describe itselt and how that description must be understood and used.

**K ロ ⊁ K 何 ⊁ K ヨ ⊁** 

<span id="page-1-0"></span>重き ă,  $QQ$ 

# S3 protocol

- Dialog between the application and the model server.
- The server must be able to answer three questions:
	- Which parameters can be used for searching, and what values are allowed for each of them?

**[Requirements](#page-1-0)** [Protocol](#page-9-0)

- Which files are available for a given range of those parameters?
- Give me a particular file.
- Each answer is just a VOTable document (XML)
	-

**K ロ ⊁ K 伊 ⊁ K ミ ⊁** 

<span id="page-2-0"></span> $\Omega$ 

S3 protocol

- Dialog between the application and the model server.
- The server must be able to answer three questions:
	- Which parameters can be used for searching, and what values are allowed for each of them?

**[Requirements](#page-1-0)** [Protocol](#page-9-0)

- Which files are available for a given range of those parameters?
- Give me a particular file.
- Each answer is just a VOTable document (XML)
	-

**K ロ ⊁ K 何 ⊁ K ヨ ⊁** 

 $\Omega$ 

S3 protocol

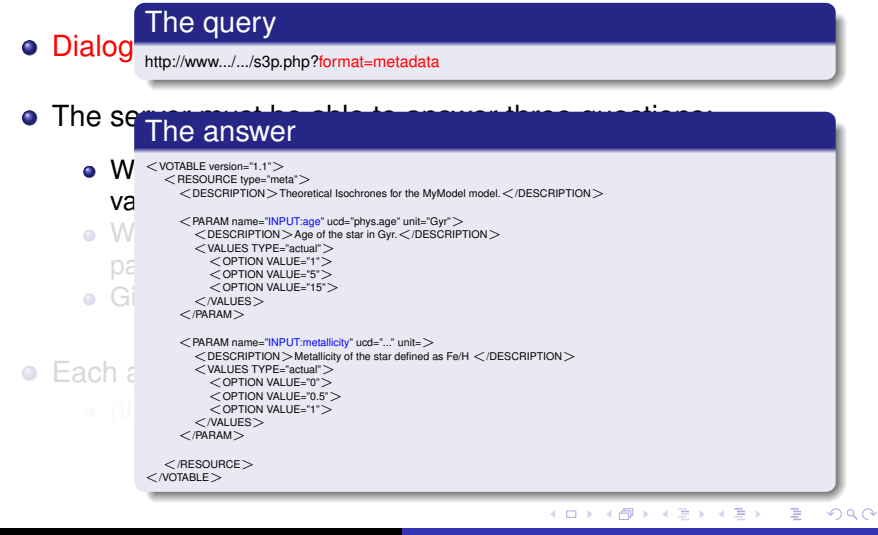

**[Requirements](#page-1-0)** [Protocol](#page-9-0)

C. Rodrigo Blanco [S3 Services](#page-0-0)

# S3 protocol

- Dialog between the application and the model server.
- The server must be able to answer three questions:
	- Which parameters can be used for searching, and what values are allowed for each of them?

**[Requirements](#page-1-0)** [Protocol](#page-9-0)

- Which files are available for a given range of those parameters?
- Give me a particular file.
- Each answer is just a VOTable document (XML)
	-

**K ロ ⊁ K 伊 ⊁ K ヨ ⊁** 

 $\Omega$ 

**[Requirements](#page-1-0)** [Protocol](#page-9-0)

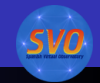

# S3 protocol

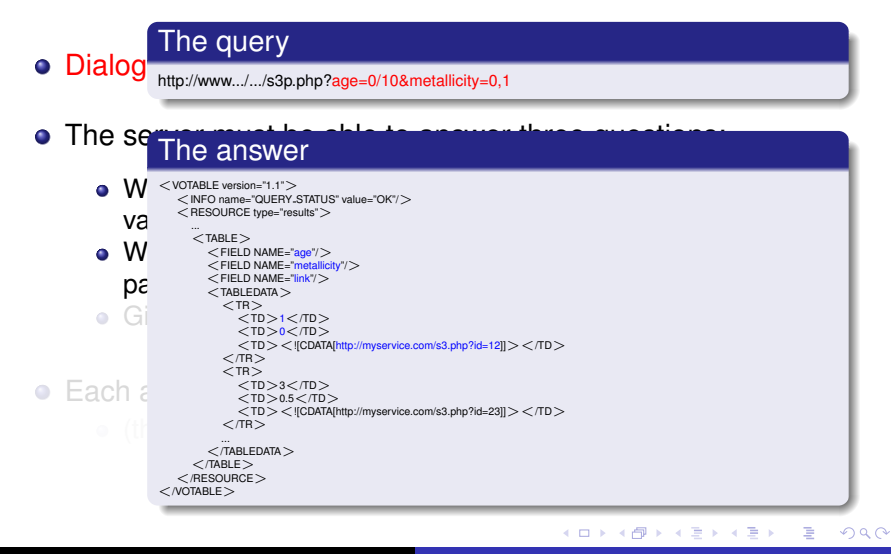

# S3 protocol

- Dialog between the application and the model server.
- The server must be able to answer three questions:
	- Which parameters can be used for searching, and what values are allowed for each of them?

**[Requirements](#page-1-0)** [Protocol](#page-9-0)

- Which files are available for a given range of those parameters?
- Give me a particular file.
- Each answer is just a VOTable document (XML)

**K ロ ⊁ K 伊 ⊁ K ミ ⊁** 

 $\Omega$ 

**[Requirements](#page-1-0)** [Protocol](#page-9-0)

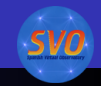

 $2Q$ 

# S3 protocol

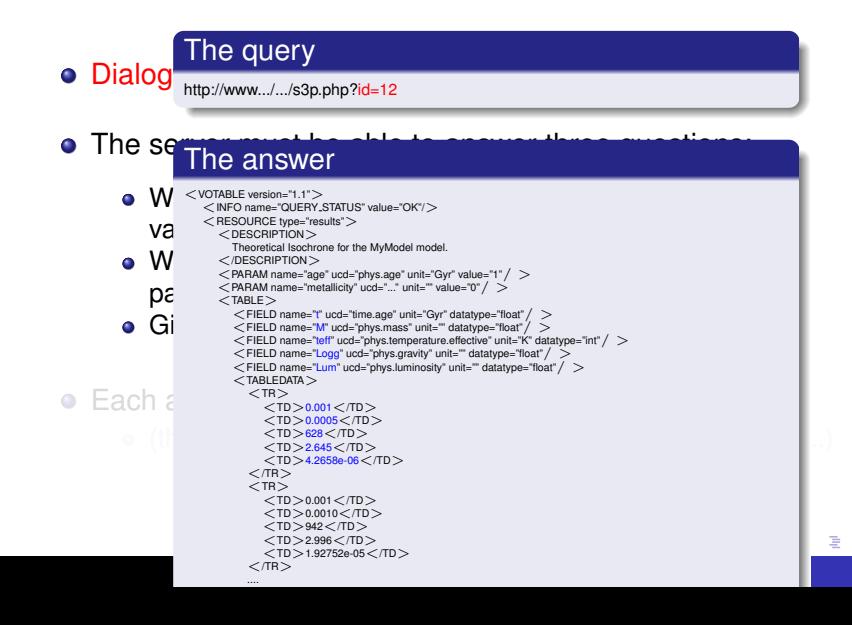

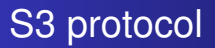

- Dialog between the application and the model server.
- The server must be able to answer three questions:
	- Which parameters can be used for searching, and what values are allowed for each of them?

**[Requirements](#page-1-0)** [Protocol](#page-2-0)

- Which files are available for a given range of those parameters?
- Give me a particular file.
- Each answer is just a VOTable document (XML)
	- (the final data file/s could be something else: image, fits...)

**K ロ ⊁ K 伊 ⊁ K ミ** 

<span id="page-9-0"></span> $2Q$ 

**[Requirements](#page-1-0)** [Protocol](#page-2-0)

# IVOA Note

International Virtual Observatory Alliance

**IVOA Documents** 

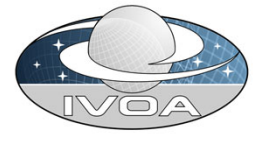

#### S3: Proposal for a simple protocol to handle theoretical data (microsimulations) Version 1.00

#### IVOA Note 15 October 2008

Interest/Working Group: **Theory Interest Group** Author(s): Carlos Rodrigo, Miguel Cerviño, Enrique Solano, Patrizia Manzato Editor(s): Carlos Rodrigo, Enrique Solano

#### Abstract

The aim of this document is to suggest a new protocol designed to provide access to theoretical data/services in the

**[Services](#page-11-0)** [Applications](#page-12-0)

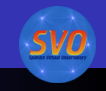

# A working approach: Services

- Isochrones/evolutionary tracks servers.
	- **Spanish VO: NextGen, COND, DUSTY, Siess.**
	- o Italian VO: BATSI
- Synthetic photometry service + photometry fit service.
- Asteroseismology models.
	- Big models
	- Complex parametrization

K ロ ⊁ K 何 ≯ K ヨ ⊁ K ヨ ⊁

ă.

<span id="page-11-0"></span> $2Q$ 

[S3 protocol](#page-1-0) [A working approach](#page-11-0) [A Demo](#page-14-0) **[Services](#page-11-0) [Applications](#page-12-0)** 

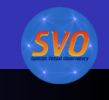

# A working approach: Applications

- An application (*VOSA*) using some of these services to infer physical parameters from observed data
	- Photometry fit services for Kurucz, NextGen, Dusty, COND models.
	- NextGen, COND, DUSTY, Siess isochrones/evol. tracks.
	- Used for science (*Bayo et al, A&A 2008, 429,277B*)
- An application (*VOTA*) using asteroseismology models services to:
	- explore the models,
	- find models with certain properties
	- make several kinds of plots
	- $\bullet$  etc.

**K ロ ⊁ K 伊 ⊁ K ミ ⊁** 

重き

<span id="page-12-0"></span> $QQ$ 

**[Services](#page-11-0)** [Applications](#page-12-0) [Utilities](#page-13-0)

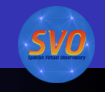

# A working approach: Utilities

#### **• S3 wizard**

- A wizard that helps to build a VO service for a theoretical model.
- Simple inputs
- The application builds the database, S3 services...
- S3 interface
	- A web interface to test any S3 service.
	- It shows how an application is expected to understand (or not) your service.

**K ロ ⊁ K 伊 ⊁ K ヨ ⊁** 

B

<span id="page-13-0"></span> $QQ$ 

**[Asteroseismology](#page-18-0)** [S3 interface](#page-27-0)

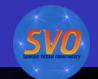

Asteroseismology: Service/models parameters

• 1: Which parameters can be used for searching, and what values are allowed for each of them?

イロメ イ押 メイヨメ イヨメ

B

<span id="page-14-0"></span> $2Q$ 

**[Asteroseismology](#page-18-0)** [S3 interface](#page-27-0)

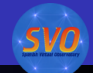

 $\Omega$ 

```
<VOTABLE version="1.1" xsi:schemaLocation="http://www.ivoa.net/xml/VOTable/v1.1"> <RESOURCE type="meta">
   <DESCRIPTION>Granada Stellar Seismic Models (GSSM-VO) adapts the Granada Team numerical package outputs to b
   <PARAM name="concepts" value="http://localhost:80/carlos/svo/theory/astrosism/concepts.php"/>
   <PARAM_name="bibcode"_ucd="meta_bib"_value="1997A%26AS..124..597M">
     <DESCRIPTION>CESAM_evolutionary_code</DESCRIPTION>
   </DARAN><PARAN nane="bibcode" ucd="meta.bib" value="2008Ap%26SS.316..129M">
     <DESCRIPTION>GraCo oscillation code</DESCRIPTION>
   </PARAN><DARAN name="hibcode" und="meta hib" value="2008Ar8/26SS 316 155S">
     <DESCRIPTION>FILOU oscillation code</DESCRIPTION>
   </PARAM>
   <PARAM name="INPUT:teff:range" ucd="phys.temperature" unit="K" utype="Star.Teff" datatype="float">
     -OESCRIPTION-Effective temperatures/DESCRIPTION-<br>
Values > Used San be used for searching, and what<br>
- Sain values '5330 54259452'/>
        <max value="8624.90808613"/><br>values><br>RAM>
   <DARAM name="TNPUT:lum:range" ugd="phys luminosity" unit="Lsun" utvne="Star Luminosity" datatyne="float">
     <DESCRIPTION>Luminosity (L/Lsun), Lsun=3.839 e33 erg/s</DESCRIPTION>
     cyaluse>
       <nin value="2.40289786048"/>
       <max value="17.3890505483"/>
     \langle/values>
   </DARAN><PARAM name="INPUT:logg:range" ucd="phys.gravity" unit="" utvpe="Star.logg" datatype="float">
     <DESCRIPTION>Log(g) (g in cm/s2)</DESCRIPTION>
     <values>
       <nin value="3.8486433931"/>
       <max value="4.41867992287"/>
     </values>
   </PARAM>
   <PARAM name="INPUT:density:range" ucd="phys.density" unit="g/cm3" utype="Star.Density" datatype="float">
     <DESCRIPTION>Average density</DESCRIPTION>
     <values>
       <nin value="0.137125362491"/>
       <max value="1.18750725442"/>
     </values>
   </PARAN>
   <PARAM name="INPUT:age:range" ucd="time.age" unit="Myr" utype="Star.Age" datatype="float">
     <DESCRIPTION>Age</DESCRIPTION>
     cyaluac>
       <nin value="49.95"/>
       <nax value="3803.8"/>
```
[Asteroseismology](#page-18-0) [S3 interface](#page-27-0)

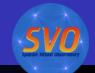

イロト イ団ト イヨト イヨト

÷.

 $2Q$ 

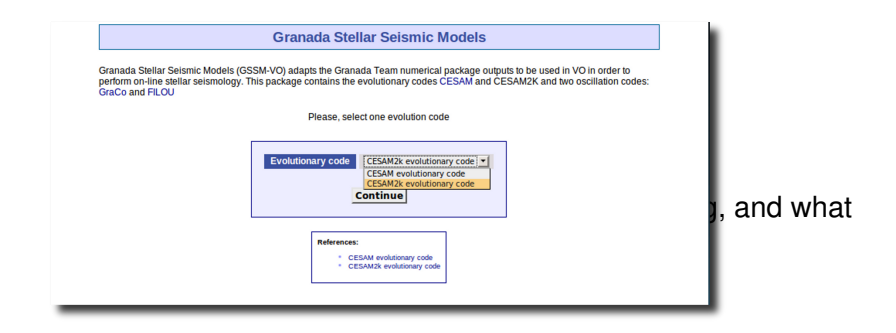

**[Asteroseismology](#page-18-0)** [S3 interface](#page-27-0)

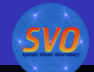

**≮ロ ▶ ⊀ 御 ▶ ⊀ ヨ ▶ ⊀ ヨ ▶** 

÷.

 $2Q$ 

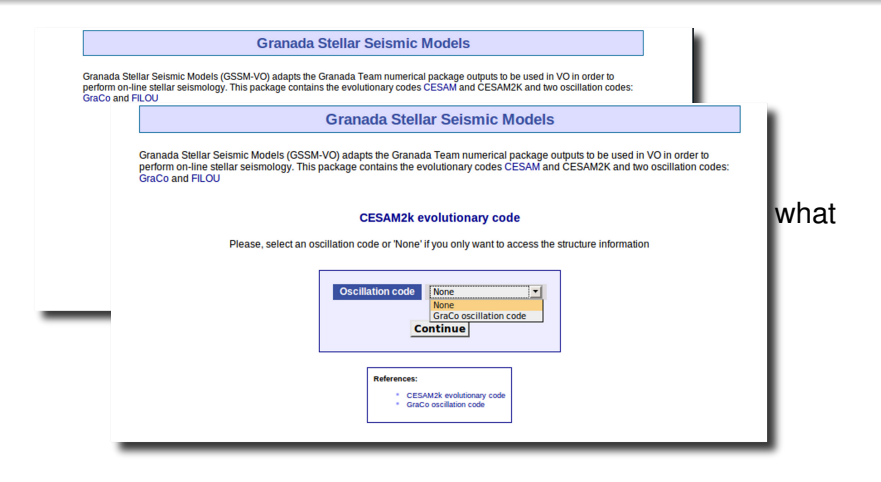

**[Asteroseismology](#page-14-0)** [S3 interface](#page-27-0)

<span id="page-18-0"></span>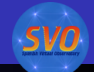

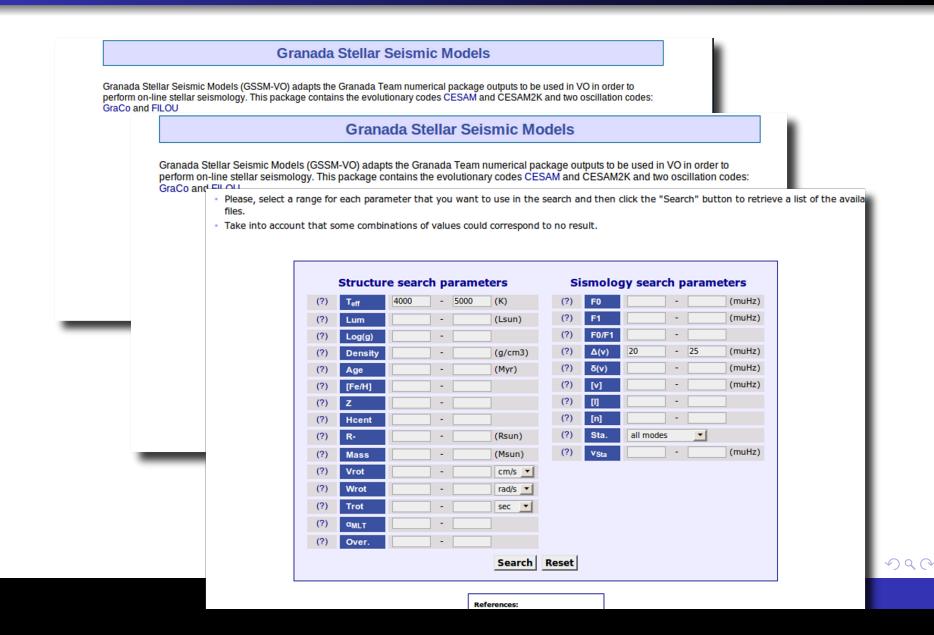

**[Asteroseismology](#page-14-0)** [S3 interface](#page-27-0)

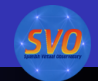

ă.

 $2Q$ 

## Asteroseismology: Search, available results

- 1: Which parameters can be used for searching, and what values are allowed for each of them?
- 2: Which files are available for a given range of those parameters?

**K ロ ⊁ K 伊 ⊁ K ミ ⊁** 

[Asteroseismology](#page-14-0) [S3 interface](#page-27-0)

<TD>0.4159</TD>

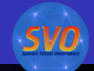

 $299$ 

# Asteroseismology: Search, available results

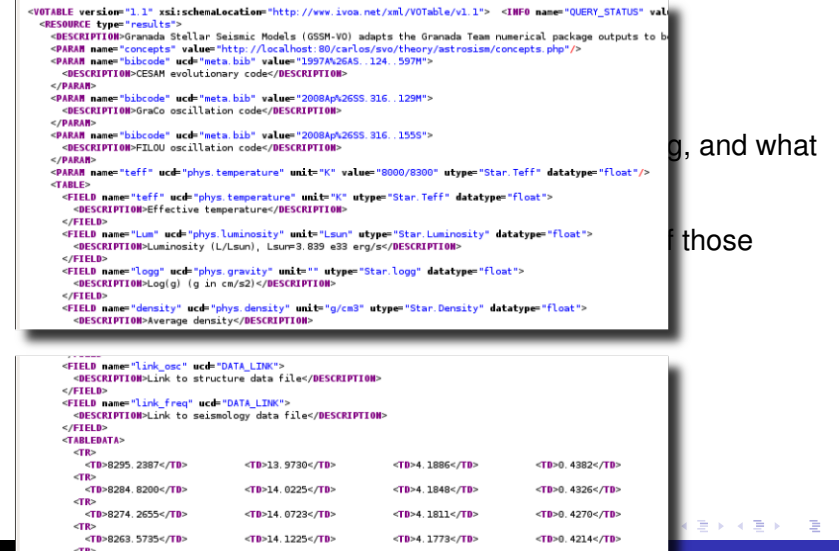

 $\langle TD \rangle 14.1729 \langle T D \rangle$   $\langle TD \rangle 4.1735 \langle T D \rangle$ 

<TD>8252.7423</TD>

[Asteroseismology](#page-14-0) [S3 interface](#page-27-0)

### Asteroseismology: Search, available results

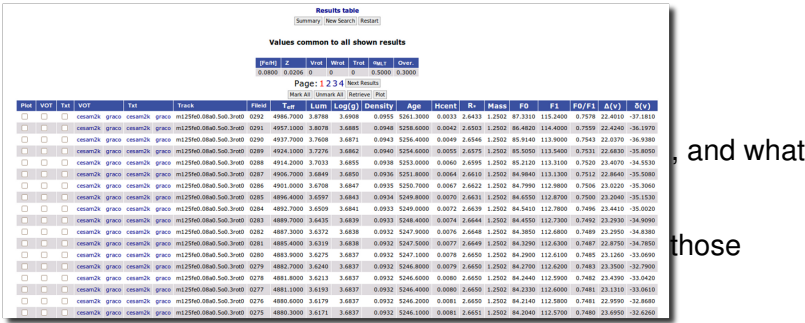

メロトメ 御 トメ 差 トメ 差 トー

重。  $2990$ 

[Asteroseismology](#page-14-0) [S3 interface](#page-27-0)

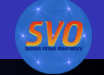

イロト イ押 トイヨ トイヨ トー

 $\Rightarrow$ 

 $2Q$ 

#### Asteroseismology: Search, available results

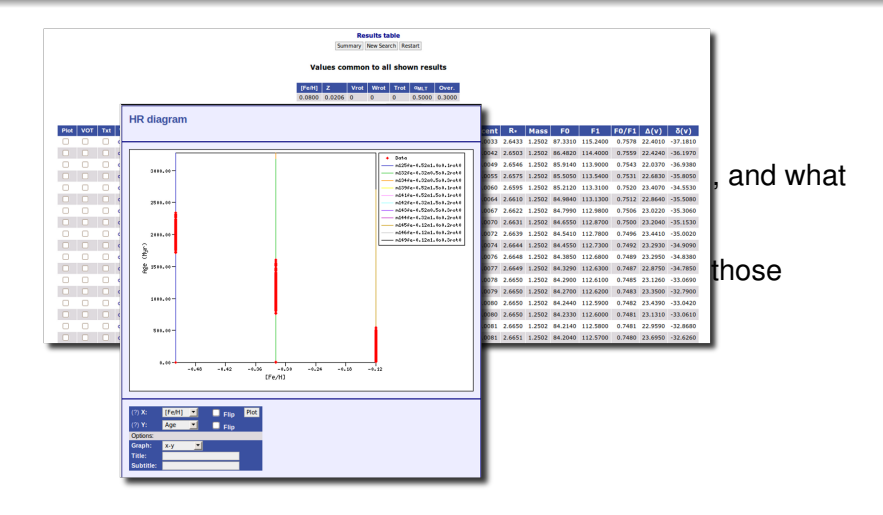

[Asteroseismology](#page-14-0) [S3 interface](#page-27-0)

### Asteroseismology: Search, available results

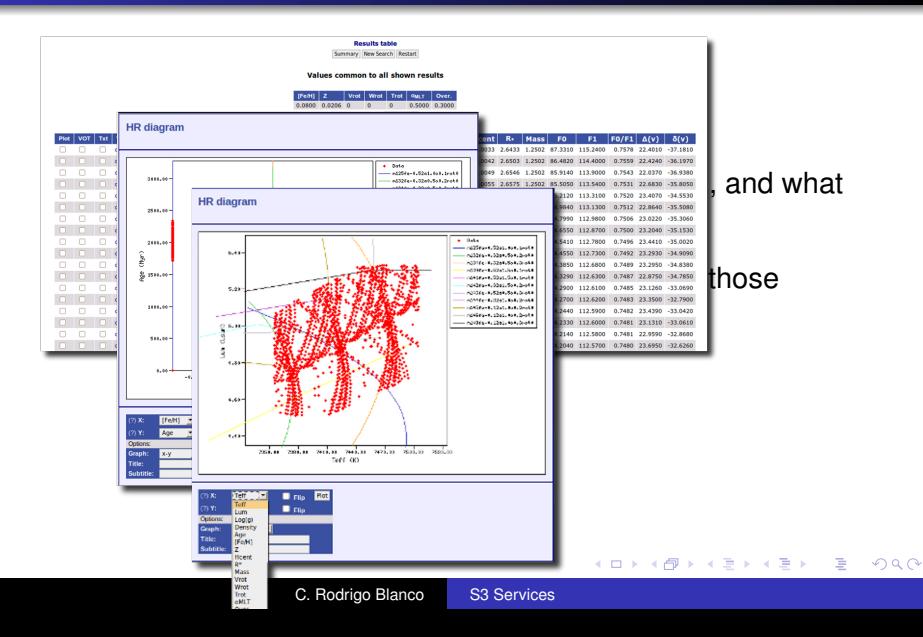

**[Asteroseismology](#page-14-0)** [S3 interface](#page-27-0)

# Asteroseismology: Data files

- 1: Which parameters can be used for searching, and what values are allowed for each of them?
- 2: Which files are available for a given range of those parameters?
- 3: Give me a particular file.

**K ロ ト K 何 ト K ヨ ト** 

 $QQ$ 

[Asteroseismology](#page-14-0) [S3 interface](#page-27-0)

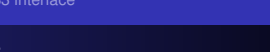

 $2980$ 

# Asteroseismology: Data files

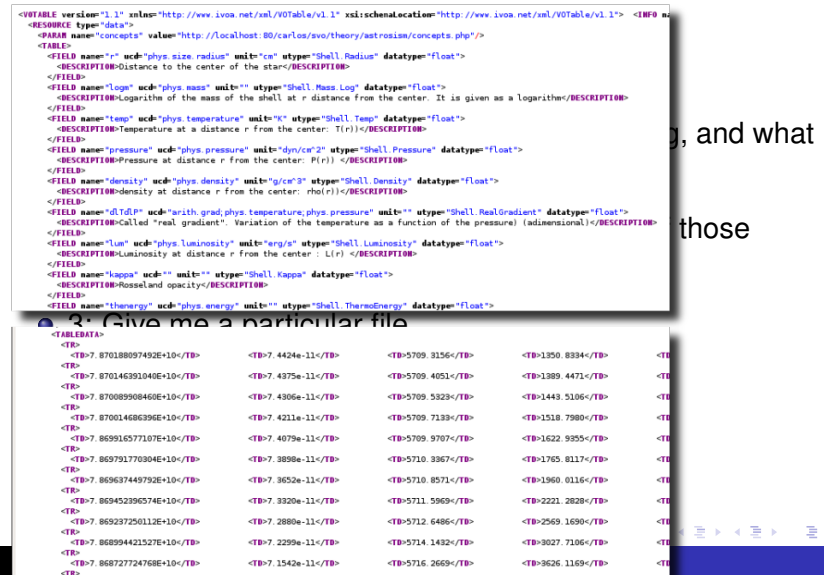

[Asteroseismology](#page-14-0) [S3 interface](#page-27-0)

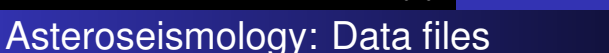

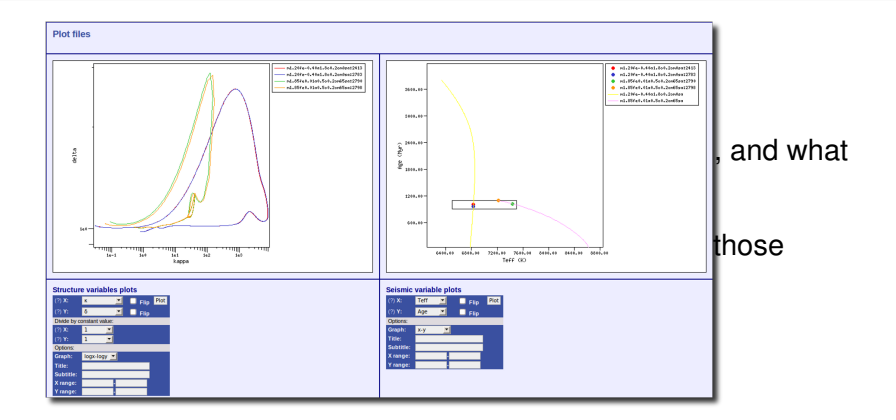

C. Rodrigo Blanco [S3 Services](#page-0-0)

イロト イ押 トイヨ トイヨ トー

÷.

 $299$ 

[S3 interface](#page-29-0)

### S3 interface

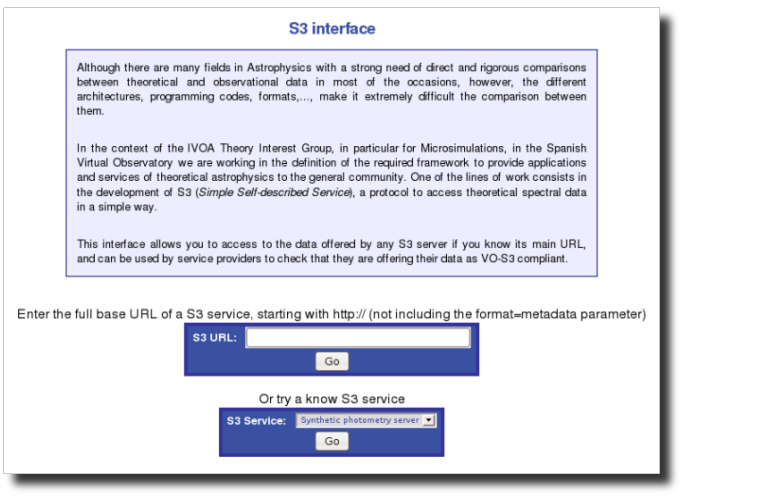

C. Rodrigo Blanco [S3 Services](#page-0-0)

メロトメ 御 トメ 差 トメ 差 トー

<span id="page-27-0"></span>重。  $299$ 

[S3 interface](#page-29-0)

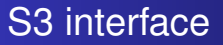

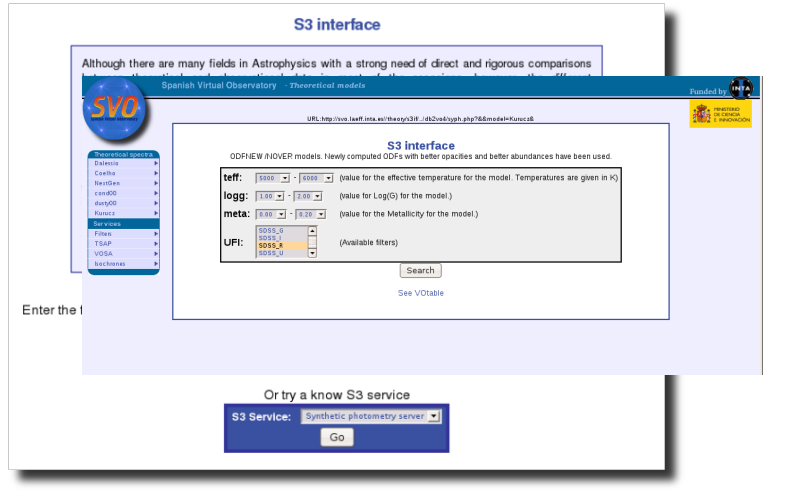

メロトメ 御 トメ 差 トメ 差 トー

重。  $299$ 

<span id="page-29-0"></span>[S3 interface](#page-27-0)

#### S3 interface

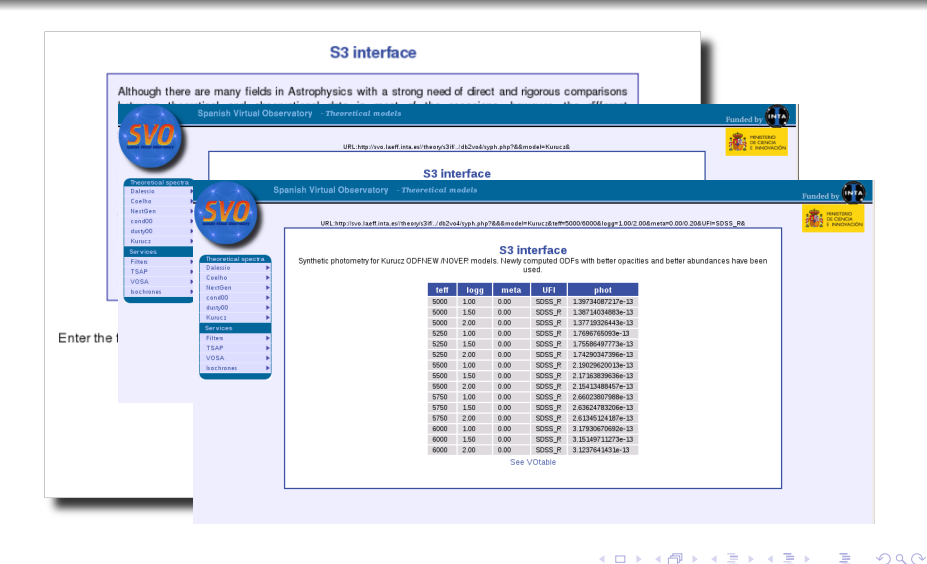

[S3 interface](#page-27-0)

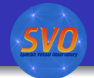

メロトメ 御 トメ 差 トメ 差 トー

<span id="page-30-0"></span>重し  $299$ 

# THANK YOU!

C. Rodrigo Blanco [S3 Services](#page-0-0)